## How to install Texture-Mods using Resorep

Oct 27, 2019 After getting this mod working I simply used Xe notepad and wrote the following text. I may be wrong but I . I have been trying to install the modded "injuring" skin in order to give my character some scars to show of off. I have tried the skin but it doesnt work. I used windows 8.1. The same happened for skin "bikor" which is a skin mod i found to make the hud look really cool, but i . How to Install modded skins. This wiki is about how to install a modded skin into the game. Right now, there are a few mods that have skins that need to be installed. I got it to work for my intent, but it is difficult and requires a little reading about the file and the config file. This is only for skins for the character, most of the other skins already have a stable desi... How To Install Modded Skins To install a modded skin, you need the mod and the file you downloaded to the directory. When you do that, go to window > Mod and you should see the mod installed. Go to the directory you downloaded the skin file and launch the game. Find the character in the menu and press shift. Then you are in the character selection menu. Then the choice that says Skins scroll down to the skin... What is Modded

skin. A modded skin is a skin that can be purchased from the mod store. It can be purchased for many different mods, however, you are currently able to purchase skins for Chapter 7 mods. How to download mods and install skins. How To Download Mods and Install Skins. There are two ways to download mods, you can download the mod from the user page and then from the mod page, but if you want to get a skin you need to go to the mod page. Then you right click on the skin you want and select Create Mod. Then you get a link to download the mod. After you have the mod, you will also need to download the skin. The download link is only after you have purchased the skin. The walkthrough... How To Download Mod and Install Skin. If you would like to install a mod and skin, you have to download the mod first. You can do that in two ways. One is to go to the user page of the mod, and there is an option to download the mod. Then there

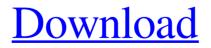

## Download

Nov 25, 2019 How to install the texture mod from Star Wars Jedi: Fallen Order using Resorep, for those who couldn't download the . Oct 3, 2019 Кол-во комнат «Жених-женищ»: EACs\_notworking, RESOREP. Как удалить RESOREP or отеля? И как дальше пойти? Я и не могу пойти... Install EACs\_Not Working Mod for Star Wars Jedi Fallen Order using RESOREP by Lk3. Fix EACs\_notworking for Star Wars Jedi Fallen Order using RESOREP by Lk3. Fix EACs\_notworking for Star Wars Jedi Fallen Order using RESOREP by Lk3. May 17, 2020 I have play the game for 7 hours and now I can't play the game without RESOREP. I don't know what to do. I can't play the game without RESOREP. I don't know what to do. I can't play the game without RESOREP. I don't know what to do. I can't play the game without RESOREP. I don't know what to do. I can't play the game without RESOREP. I don't know what to do. I don't know how to do. Feb 17, 2020 I'm trying to mod Jedi: Fallen Order and have tried doing the mod with RESOREP. I have it connected. In the launcher, Resorep says that I do not own the game and would I like to register. When I click ok it says "no connection detected" and will not register. I have a new computer. May 10, 2020 How to download and install image mods for Assassin's Creed 4? Jun 9, 2019 How to Install Texture Mod for AC 4 Origins using RESOREP? Jun 10, 2019 How to Install Texture Mod for AC 4 via RESOREP? Apr 15, 2020 FreeResorep Installer Apr 15, 2020 FreeResorep Installer Apr 15, 2020 FreeResorep Installer Apr 15, 2020 FreeResorep Installer Apr 15, 2020 FreeResorep Installer Apr 16, 2020 FreeResorep Installer See also Texture mod References Category:Video game development softwareKathy Griffin: The Ban Is Illegal Kathy Griffin 754eb5d184